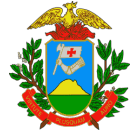

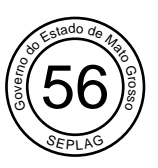

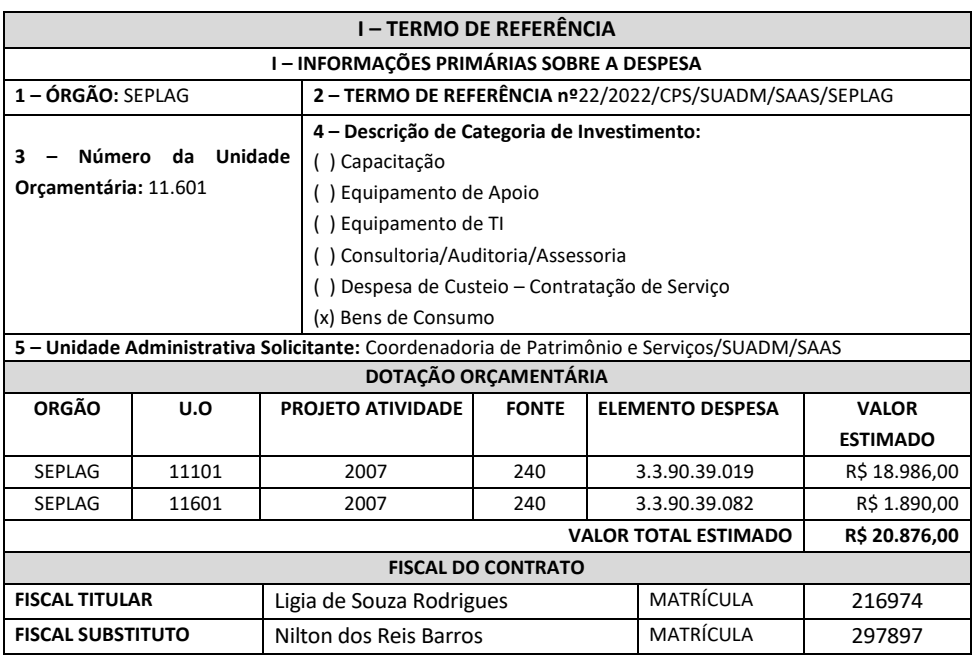

## **II – FUNDAMENTAÇÃO MÍNIMA PARA AQUISIÇÃO DE BENS**

# **1. OBJETO SINTÉTICO**

Aquisição de licenças vitalícia das ferramentas Eberick, QIBuilder (combo elétrico), para o desenvolvimento dos trabalhos laborais dos servidores da Secretaria de Estado de Planejamento e Gestão.

# **2. DESCRIÇÃO ANALÍTICA DO OBJETO**

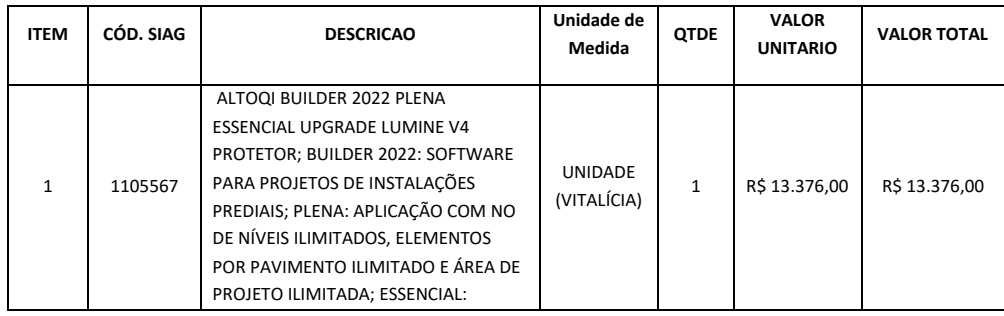

#### **2.1. Planilha descritiva analítica do objeto**

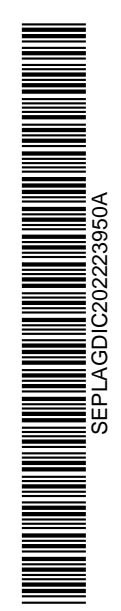

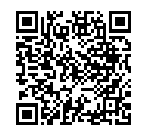

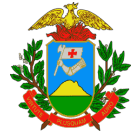

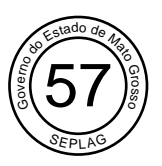

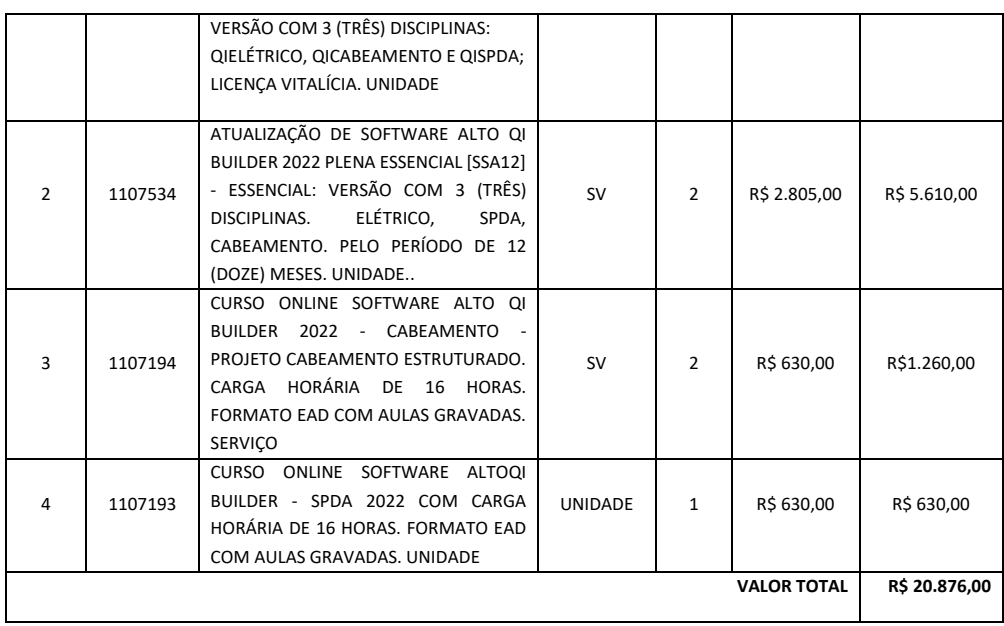

## **2.2. A fornecedora dos softwares se compromete a disponibilizar de forma gratuita, ou se, como cortesia, os seguintes cursos**

- CURSO ONLINE/EAD, DO SOFTWARE ALTOQUI ELÉTRICO 2022 (CORTESIA) , no total de 1 (uma) unidade.
- CURSO ONLINE/EAD, DO SOFTWARE ALTOQUI CABEAMENTO 2022, no total de 1 (uma) unidade.
- CURSO ONLINE/EAD, DO SOFTWARE ALTOQUI SPDA 2022, no total de 1 (uma) unidade.
- SOFTWARE PARA ORÇAMENTAÇÃO ALTO QI VISUS, COM VALIDADE DE 90 DIAS, no total de 3 (três) unidades.
- CURSO ONLINE/EAD, DO SOFTWARE ALTO QI VISUS, no total de 3 (três) unidades.

## **3. JUSTIFICATIVAS TÉCNICA**

A necessidade de aquisição do objeto justifica-se pela necessidade de elaboração de projetos detalhados para servirem de referência em processos licitatórios. Com um projeto bem desenvolvido conseguimos atender o princípio da economicidade nas contratações de obras públicas, que é obrigação legal estabelecida pelo Art. 40 e 43 da Lei 8666/93.

A Seplag, através da Gerência de Infraestrutura – GINF, criada dia 14 de julho de 2021, composta por arquitetos e Engenheiros, com o objetivo de atender demandas internas da Seplag, bem como atender demandas de projetos e planilhas do Programa MT MAIS, Sesp, PCJ, Força Tática, Policia Ambiental, Empaer, Sema, Casa Civil, Iomat, 7 Ganha Tempo e 5 Perícias Médicas.

Devido à crescente demanda de elaboração de projetos na Gerência de Infraestrutura - GINF, que já conta com vários termos de cooperação em andamento e com a perspectiva de assumir novas demandas, se torna necessária a aquisição de mais uma licença de software de engenharia CAD/CAE, que possibilitem implementar a tecnologia BIM e a integração com os demais softwares existentes da GINF que utilizam da mesma tecnologia.

Existe hoje a necessidade de adequação à nova forma de concepção de projetos decorrente da aplicação da metodologia BIM. Essa é uma evolução conceitual e tecnológica para o desenvolvimento

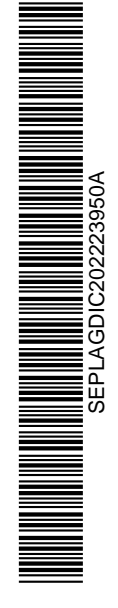

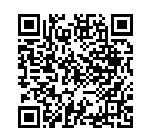

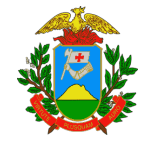

Grado de Mato<br>Estado de Mato<br>Estado de Ma SEPLAG 58

Governo do Estado de Mato Grosso SECRETARIA DE ESTADO DE PLANEJAMENTO E GESTÃO

e análise de projetos de Engenharia e Construção. A metodologia BIM é uma tendência mundial em função dos benefícios decorrentes de sua implementação em todas as fases do projeto, minimizando o risco de interferências entre projetos, problemas que causam atrasos nos cronogramas de execução da obra, paralisações não planejadas e gastos extras decorrentes dos termos aditivos.

Sendo assim, foi definido por essa Gerência de Infraestrutura – GINF, a padronização para o sistema BIM, tendo em vista que atualmente já estamos trabalhando com os softwares da AltoQi, que possuem certificação para trabalhar nas modelagens BIM, nos diversos campos da engenharia e possuem integração de sistemas entre especialidades.

O quantitativo se justifica pelo fato de que cada licença permite o uso somente para um único usuário, sua instalação é realizada monousuário, ou seja, individualmente em cada computador. Neste caso o quantitativo para cada software foi identificado a partir da necessidade de uso dos servidores lotados na Gerência de Infraestrutura – GINF, que hoje conta com 3 Engenheiros Eletricistas e tem atualmente licença para 2 usuários na mesma especialidade.

No dia 23 de agosto de 2022, um engenheiro eletricista foi cedido para a SEPLAG, para compor a equipe da GINF, devido a quantidade crescente de demandas, que hoje conta com 3 Engenheiros Eletricistas e tem atualmente licença para 2 usuários na mesma especialidade. Com esse acréscimo de servidor se fez necessário atender a necessidade de compra de mais um pacote de licença do software QIBuilder (Elétrico, Spda e Cabeamento).

## **4. FUNCIONALIDADE DO SOFTWARE**

## **4.1 QIBUILDER 2021 PLENA ESSENCIAL COMBO ELÉTRICO (QIELÉTRICO, QISPDA E QICABEAMENTO)**

Software BIM, para o desenvolvimento de projetos de instalações prediais seguindo os padrões e normas brasileiras (ABNT), com recursos que otimizam as etapas de cálculo, modelagem, dimensionamento, compatibilização e detalhamento das disciplinas de:

- Instalações Elétricas (NBR 5410:2004);
- Instalações SPDA (NBR 5419:2015);
- Instalações Cabeamento Estruturado (NBR 14565:2013);
- Está alinhado ao fluxo de trabalho em BIM, e realiza a análise de colisão junto às demais disciplinas importadas via IFC. As colisões são gerenciadas por notas BCF (BIM Collaboration Format), possibilitando compartilhar com os demais projetistas juntos as anotações de projeto.
- Conta com recursos comuns a todas as disciplinas para:
- Importar e exportar arquivos IFC, criar o projeto a partir do modelo arquitetônico, gerar as plantas de referência a partir do modelo IFC, comunicar via arquivo BCF e definir propriedades personalizadas.
- Otimizar indicações movendo de forma automática as indicações sobrepostas, para o melhor posicionamento das mesmas antes da geração das pranchas finais do projeto;
- Gerar de forma automática o memorial descritivo do projeto utilizando informações especificas do projeto para gerar os relatórios de dimensionamento, quantitativo e legendas;
- Criar um detalhe isométrico para melhor visualização vertical dos elementos lançados em planta, permitindo visualizar, lançar e editar no ambiente isométrico e 2D;
- Buscar por palavra-chave peças no cadastro de peças e níveis de desenho;
- Personalizar o cadastro de peças, através da criação de novas peças, inserção de objetos 3D e definição dos dados de cálculo e representação da peça;
- Lançar as legendas de condutos em planta baixa e no detalhamento isométrico;
- Gerar de forma automática a lista de materiais nos formatos XLSX e DOCX;

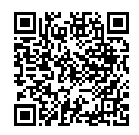

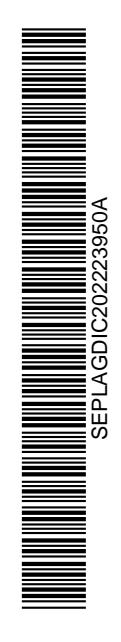

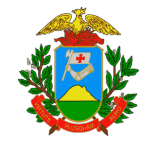

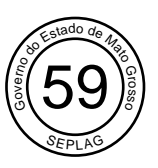

- Efetuar o lançamento em um ambiente, que se refletirá em todos os outros ambientes automaticamente;
- Apresentar no croqui indicações de problemas no projeto, identificando os problemas de peças pendentes, os problemas de diâmetros maiores ou menores do que o calculado e problemas de fluxo e pressão.
- Criar sub-rede específica separando as informações na lista de materiais, legendas e customização dos níveis de desenho representando os condutos nos detalhamentos em planta e isométrico com cores e traços diferentes para cada sub-rede, adicionando automaticamente plantas de sub-rede no nó da edificação;
- Criar de forma automática as legendas dos condutos, indicações, legenda de peças, símbolos e legenda detalhada de símbolos;
- Gerar de forma automática a lista de materiais nos formatos XLSX e DOCX;
- Efetuar ajustes finais no desenho 2D, com ferramentas básicas de CAD para construir linhas e retângulos, manipular desenhos, editar níveis de desenho e criar símbolos, hachuras, cotas, poligonais e textos;
- Efetuar modificações das propriedades e aparência dos elementos diretamente no ambiente 3D, permitindo editar os planos de corte horizontais e verticais, filtrar as entidades nativas e em IFC e editar a iluminação do ambiente.

## **4.2 O software para projetos de instalações prediais é composto por módulos especializados, dispondo de funcionalidades especificas para:**

## **4.2.1 Projetar Instalações Elétricas com recursos que permitem:**

- Dimensionar circuitos de cargas alimentadas por corrente contínua;
- Nomear os circuitos e comandos com números e letras misturados;
- Incluir o disjuntor de desconexão do DPS no quadro com todas as informações representadas nos diagramas unifilar e multifilar e os contabiliza na lista de material
- Efetuar o lançamento de conjuntos de pontos na rede múltipla, como ponto de dados e tomadas.
- Utilizar os novos critérios da tabela de correção de agrupamento da NBR5410 para cálculo do FCA (fatores de correção de agrupamento);
- Lançar de forma automática a fiação inserindo-a em todos os trechos da tubulação, a partir do lançamento dos pontos e eletrodutos, tomando como base os esquemas elétricos. O programa pesquisa todos os caminhos válidos e adota a rota mais econômica incluindo a Fiação Fase, Neutro, Terra e Retorno, de acordo com o esquema elétrico definido;
- Representar os condutos em curvas no 3D do IFC, respeitando fielmente as curvaturas estabelecidas no croqui para compatibilização de projetos;
- Selecionar quais circuitos serão protegidos pelo respectivo IDR de grupo, que será calculado em função das correntes dos circuitos agrupados, através da criação de IDR's de grupo com peças diferentes no quadro de distribuição;
- Gerar de forma automática o detalhe em corte de acordo com a seleção do comando, tanto sobre o pavimento corrente ou em todos os pavimentos do projeto;
- Distribuir de forma automática as tomadas com base nas informações do recinto, considerando critérios geométricos e definições normativas da NBR 5410;
- Dispor no cadastro de peças as informações das concessionárias de energia com os desenhos de detalhes padrões, tabelas de dimensionamento do ramal de entrada e peças com as composições de insumos;
- Efetuar o lançamento automático dos eletrodutos ligando todos os pontos com circuitos definidos aos respectivos quadros de distribuição lançados no pavimento;
- Efetuar ajustes para obter traçados mais econômicos e com melhor aproveitamento no

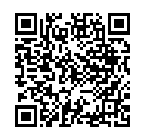

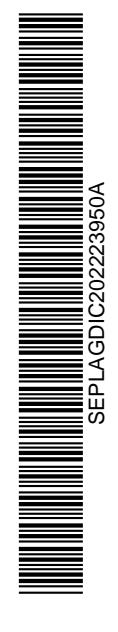

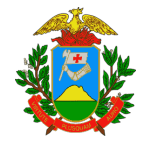

Grossodo de Mayo<br>Estado de Mayo<br>Es**tado de** Mayo SEPLAG 60

Governo do Estado de Mato Grosso SECRETARIA DE ESTADO DE PLANEJAMENTO E GESTÃO

número de ligações de cada caixa de teto, parede ou piso;

- Gerar de forma automática detalhes do diagrama unifilar, diagrama multifilar, quadro de cargas e demanda. Com desenhos vinculados, para que todas as alterações realizadas no projeto sejam atualizadas automaticamente nos detalhes;
- Extrair a lista de materiais do projeto inteiro, separada por pavimento, para cada circuito ou quadro de distribuição;
- Alterar indicação para forma numérica nos trechos com excesso de fiação, gerando uma legenda automática de cada trecho de conduto e exibindo a sua fiação;
- Calcular e indica em planta a melhor localização para lançamento do quadro de distribuição, levando em consideração a potência (carga) e as coordenadas dos pontos de uma determinada área;
- Selecionar em planta os condutos sobrepostos do projeto de uma determinada disciplina e aplicar o desvio de forma automática, que será representado na planta e no modelo 3D;
- Detalha o projeto com a mesma representação vista no ambiente 3D;
- Gerar de forma automática a prumada elétrica do projeto indicando os quadros e sua hierarquia, quadro resumo de dimensionamento e a legenda da fiação dos circuitos de distribuição.

## **4.2.2 Projetar Instalações de Proteção Contra Descargas Atmosféricas (SPDA) com recursos que permitem:**

- Efetuar o lançamento, a verificação normativa e a avaliação de risco do SPDA estrutural;
- Lançar e verificar os elementos de captação natural como: "Telhado metálico", de acordo com as prescrições da NBR5419-2015;
- Definir o material e a espessura do telhado para verificar a proteção considerando os parâmetros de perfuração indicados na norma em relação a área de exposição definida;
- Dimensionar o projeto através dos métodos gaiola de Faraday, Franklin e eletro geométrico segundo os parâmetros normativos da NBR 5419;
- Extrair o relatório completo da avaliação de risco da edificação sem a necessidade de lançar a área de exposição em todos os pavimentos;
- Compatibilizar as instalações de Proteção Contra Descargas Atmosféricas (SPDA) com as demais disciplinas de projeto de forma rápida e ágil verificado as colisões, identificando automaticamente as interferências entre elementos dos diferentes projetos, permitindo definir os elementos que serão verificados, as regras de avaliação da colisão adequando os resultados às necessidades do projetista;
- Verificar visualmente o dimensionamento efetuado no croqui do projeto, demonstrando se toda a estrutura está ou não protegida, dispensando o uso de planilhas ou memoriais para conferência dos resultados;
- Criar memorial de cálculo adicionado em planta, e em documento externo ao projeto, contendo as informações detalhadas dos cálculos e dimensionamentos de condutos, classificação da estrutura, anéis intermediários, número e espaçamento das descidas, verificação de viabilidade de execução do projeto, parâmetros normativos da NBR 5419 e os resultados de cálculos realizados pelo programa;
- Gerar de forma automática o memorial de cálculo da avaliação de risco. Apresentando os componentes para cada tipo de perda média anual provável, de pessoas e bens, devido à descarga atmosférica, em relação ao valor total da estrutura a ser protegida;
- Lançar de forma automática as malhas de proteção, através dos parâmetros estabelecidos pelo método da Gaiola de Faraday. Apresentando o resultado com a melhor distribuição, sem apresentar áreas de sobras e que não estejam protegidas;
- Apresentar o diagrama dos pontos em desacordo com a norma, para facilitar a localização e correção dos problemas encontrados no projeto SPDA;
- Mostrar de forma automática os detalhes dos elementos de cortes, as cotas e a área de

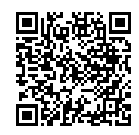

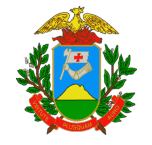

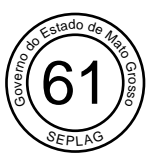

exposição lançadas em cada pavimento;

- Optar por uma representação paramétrica das peças, para situações que necessitam de uma visão simplificada do projeto;
- Lançar de forma automática as descidas entre pavimentos selecionados em planta, criando conexões entre as mesmas e gerando uma prumada entre os elementos, contabilizando e apresentando as descidas no memorial de cálculo do projeto.
- Verificar a necessidade de cada cordoalha, para determinar a seção mínima dos materiais de SPDA e analisar as ligações entre os captores, anéis intermediários, descidas e nos eletrodos de aterramento, seguindo as prescrições normativas da NBR 5419/2015.
- **4.2.3 Projetar Instalações de Cabeamento Estruturado e Telefonia Fixa com recursos que permitem:**
	- Efetuar o lançamento de conjuntos de pontos na rede múltipla, como ponto de dados e tomadas;
	- Dimensionar o projeto de cabeamento estruturado segundo os critérios preconizados pela norma brasileira NBR14565 e internacional TIA/EIA 568 – B;
	- Numerar o projeto de cabeamento estruturado os quadros (Rack), os condutos e os circuitos (fiação e indicação de pontos) pelos critérios "Equipamento, Percurso e Percurso invertido", tanto por projeto, quanto por pavimento;
	- Compatibilizar as instalações de Cabeamento Estruturado e Telefonia com as demais disciplinas de projeto verificado as colisões, identificando automaticamente as interferências entre elementos dos diferentes projetos, permitindo definir os elementos que serão verificados, as regras de avaliação da colisão, adequando os resultados às necessidades do projetista;
	- Criar de forma automática as legendas dos condutos, indicações, legenda de peças, símbolos e legenda detalhada de símbolos;
	- Extrair relatórios e listas de materiais do projeto inteiro, separada por pavimento, para cada circuito ou quadro (Rack), de forma automatizada;
	- Possuir um cadastro de peças com uma grande diversidade de tomadas, racks, conectores, blocos de ligação, equipamentos passivos e ativos, além de possibilitar editar e cadastrar as informações das peças, itens e símbolos associados que serão utilizados na elaboração dos projetos de cabeamento estruturado e telefonia fixa. Diferenciando quais peças são padrões do sistema e quais foram criadas pelo usuário;
	- Desenvolver projetos de telefonia fixa utilizando uma rede independente da rede de cabeamento estruturado, com os detalhes de acordo com o padrão TELEBRÁS;
	- Inseri quadros da rede de cabeamento com suas respectivas propriedades e locais de ligação entre as prumadas verticais e o cabeamento horizontal, de acordo com as prescrições normativas;
	- Associar os pontos aos equipamentos associados aos quadros (Rack);
	- Extrair relatórios com a listagem de cabos numerados do croqui corrente, ou da edificação por pavimento, projeto ou por quadro para todas as redes: elétrica, cabeamento e telefonia. Para relatórios de circuito, indicação de: "Cabo", "Ponto inicial", "Ponto Final", "Comprimento" e "Tipo";
	- Adicionar equipamentos dentro dos quadros de cabeamento diretamente do gerenciador de peças, possibilitando a associação dos pontos aos equipamentos associados aos quadros;
	- Efetuar a ligação interna e externa entre os equipamentos lançados dentro do rack e em racks externos (quadro superior ou subordinado) com os patch-cords definindo o tipo de ligação e quantidade;
	- Inserir de forma automática em todos os trechos da tubulação, a partir do lançamento dos pontos, eletrodutos, equipamentos e Racks tomando como base um cadastro com esquemas de cabeamento para adotar a rota mais econômica;

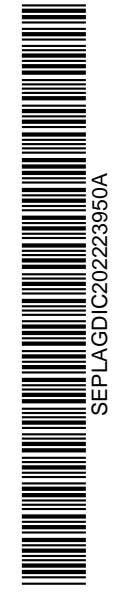

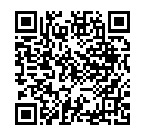

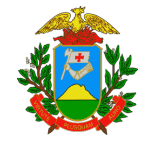

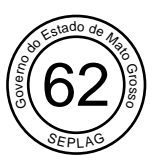

 Gerar de forma automática a prumada de cabeamento e telefonia fixa elétrica do projeto indicando os quadros do projeto e sua hierarquia, quadro resumo de dimensionamento e a legenda da fiação dos circuitos de distribuição.

## **5. ESCOLHA DO FORNECEDOR**

A empresa declara que é a ÚNICA desenvolvedora e detentora dos direitos autorais e de comercialização dos programas infracitados e é a unida representante no Brasil, software que atualmente já é utilizado pela Seplag.

## **6. RESULTADOS ESPERADOS**

As aquisições dos Softwares são essenciais para o desenvolvimento dos trabalhos, seu manuseio correto irá auxiliar no desenvolvimento mais ágil dos projetos em geral, além de gerar dados mais precisos e próximos do real, permite extração de quantitativos e memórias de cálculo, contendo dados mais precisos devido aos programas realizarem cálculos automáticos.

A utilização desses softwares será de maneira intensiva, não tendo versão gratuita, a falta do uso correto e alimentação de dados no software pode prejudicar o bom atendimento dos trabalhos, erros de cálculos e quantitativos, bem como prejudicar os prazos e andamentos de demandas.

## **7. PÚBLICO/CLIENTELA ALVO**

O software será utilizado pela Gerência de Infraestrutura, ao qual no dia 23 de agosto de 2022, um engenheiro eletricista foi cedido para a SEPLAG, para compor a equipe da GINF, devido a quantidade crescente de demandas, que hoje conta com 3 Engenheiros Eletricistas e tem atualmente licença para 2 usuários na mesma especialidade. Com esse acréscimo de servidor se fez necessário atender a necessidade de compra de mais um pacote de licença do software QIBuilder (Elétrico, Spda e Cabeamento).

## **8. DA ENTREGA/DISPONIBILIDADE**

**9.1** Licenças

**9.1.1** As licenças deverão ser fornecidas/disponibilizadas à Secretaria de Estado de Planejamento e Gestão – SEPLAG-MT – Centro Político Administrativo – Palácio Paiaguás – Cuiabá – MT – CEP: 78.050- 970, na Superintendência de Tecnologia da Informação Setorial, através do e-mail sutis@seplag.mt.gov.br em até 20 (vinte) dias corridos, após a ordem de fornecimento;

**9.1.2** O recebimento provisório deverá ser realizado pelo fiscal da contratação em um prazo de até (10) dez dias a contar da data da disponibilidade de acesso aos softwares. Caso constatada alguma irregularidade, a empresa será notificada e terá o prazo máximo de 10 (dez) dias úteis para regularização.

**9.1.3** O recebimento definitivo deverá ser realizado após o fiscal da contratação verificar que as licenças e demais itens estão em conformidade com o contratado.

## **9. DA FISCALIZAÇÃO**

**9.1.** A fiscalização será exercida por servidor designado pelo Contratante, o qual competirá dirimir

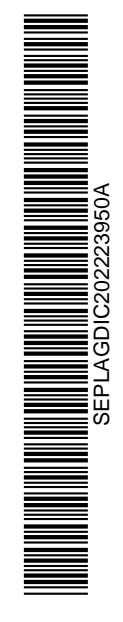

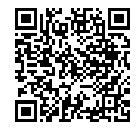

Assinado com senha por LIGIA DE SOUZA RODRIGUES - GERENTE / GINF - 04/11/2022 às 12:19:37, KARINA VICENZI ANDRADE - SUPERINTENDENTE / SUAD - 04/11/2022 às 12:21:11, ELIANE ROSA FERNANDES DE ALBUQUERQUE - SECRETARIO ADJUNTO / GSAAS - 04/11/2022 às 13:52:42, LAURA APARECIDA DE ALMEIDA - COORDENADOR / CPS - 08/11/2022 às 11:07:27 e BASILIO BEZERRA GUIMARAES DOS SANTOS - SEC DE ESTADO / GSEPG - 17/11/2022 às 12:04:15. Documento Nº: 5256915-6850 - consulta à autenticidade em https://www.sigadoc.mt.gov.br/sigaex/public/app/autenticar?n=5256915-6850

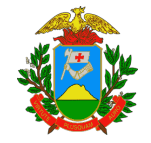

Grossodo de Mayo SEPLAG 63

Governo do Estado de Mato Grosso SECRETARIA DE ESTADO DE PLANEJAMENTO E GESTÃO

as dúvidas que surgirem no curso da execução do presente contrato, conforme art. 177 da Lei nº 14.133/2021.

- **9.2.** Será de responsabilidade do Fiscal da Secretaria de Estado de Planejamento e Gestão, a salva guarda dos documentos relacionado à liberação do pagamento referente a execução.
- **9.3.** Para efeito de gestão dos contratos originados desta operação serão utilizadas as seguintes definições:
- **9.4.** Fiscal da Unidade Trata-se do responsável pela unidade onde será utilizado o software, ou seja, da gerencia de infraestrutura. Este, poderá incumbir a outro servidor o papel de Fiscal da Unidade, contudo ambos respondem solidariamente. A este (s) compete (m):
	- a. O Acompanhamento e a fiscalização da execução;
	- b. Prestar informações e esclarecimentos ao preposto da Contratada, sempre que for preciso;
	- c. Conferir e atestar as Notas Fiscais dos serviços prestados;
	- d. Notificar a Contratada e informar o Gestor do Contrato sobre situações irregulares;
- **9.5.** Fiscal do Contrato e Fiscal da Unidade podem ser a mesma pessoa, conforme definição e conveniência da Secretaria de Estado de Planejamento e Gestão, devendo ser especificado no Contrato o nome do(s) mesmo(s).
- **9.6.** Emitir informação ou relatório a respeito de todos os atos da Contratada relativos à execução, em especial quanto à aplicação de sanções, alterações, prorrogações e rescisão da aquisição;
- **9.7.** A Fiscalização do Contratante poderá solicitar informações ou esclarecimentos formalmente à Contratada diretamente ao Preposto, sendo que o prazo para resposta será no prazo máximo de 24 (vinte e quatro) horas.
- **9.8.** Caso os esclarecimentos demandados impliquem indagações de caráter técnico ou em qualquer outra hipótese de exceção, deverá ser encaminhada justificativa formal, dentro do mesmo prazo supracitado, à Fiscalização do Contratante, para que esta, caso entenda necessário, decida sobre a dilação do prazo para resposta da Contratada.

Fiscal Titular: Ligia de Souza Rodrigues – Matrícula: 216974 (Gerencia de Infraestrutura)

Fiscal Titular: Nilton dos Reis Barros – Matrícula: 297897 (Gerencia de Infraestrutura)

## **10. PRAZO**

**10.1.** Prazo de Execução (LICENÇA DE SOFTWARE E ATUALIZAÇÃO DE SOFTWARE): A contratada deverá postar o dispositivo físico (RMS Físico), que dá acesso ao software no correio ou transportadora, disponibilizar o código rastreio do transporte. O Prazo de entrega é de 20 (vinte) dias após a assinatura da ordem de fornecimento.

**10.1.1.** A postagem deverá der destinada ao seguinte endereço:

Bloco III - Complexo Paiaguás, R. C - Centro Político Administrativo, Cuiabá - MT, 78049-005

Gerência de Infraestrutura – GINF, A/C Lígia de Souza Rodrigues

**10.2.** Prazo de Execução (CURSO ONLINE): Fornecimento de usuário e senha de acesso em até 48 (quarenta e oito) horas após o recebimento dos dados cadastrais.

## **11. DAS CONDIÇÕES DE PAGAMENTO**

**11.1.** O pagamento será efetuado pelo Contratante em favor da Contratada, **em parcela única**, mediante ordem bancária a ser depositada em conta corrente, no valor correspondente e data fixada de acordo com a legislação para pagamento vigente no âmbito do Estado do Mato Grosso, após a apresentação da nota fiscal/fatura devidamente atestada pelo fiscal do

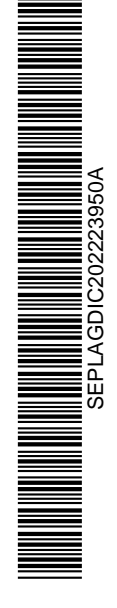

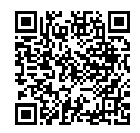

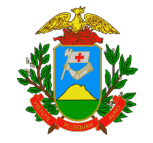

Grossado de Mayo<br>Es**tado de Mayo**<br>Es**tado** de Mayo SEPLAG 64

Contratante:

- **11.2.** A Contratada deverá indicar no corpo da Nota Fiscal/Fatura, o número do contrato, o número e nome do banco, agência e número da conta onde deverá ser feito o pagamento, via ordem bancária;
- **11.3.** Caso constatada alguma irregularidade nas Notas Fiscais/Faturas, estas serão devolvidas a contratada, para as necessárias correções, com as informações que motivaram sua rejeição, contando-se o prazo para pagamento da data da sua reapresentação;
- **11.4.** Constatando-se qualquer incorreção na nota fiscal, bem como, qualquer outra circunstância que desaconselhe o seu pagamento, o prazo para pagamento fluirá a partir da respectiva data de regularização;
- **11.5.** Nenhum pagamento isentará a Contratada das suas responsabilidades e obrigações vinculadas ao objeto especialmente àquelas relacionadas com a qualidade e a garantia, nem implicará aceitação definitiva do objeto;
- **11.6.** O pagamento efetuado a contratada não isentará de suas responsabilidades;
- **11.7.** O pagamento será efetuado após a Nota Fiscal/Fatura estar devidamente atestada pela Gerência responsável e/ou pela fiscalização do Contratante (nomeada pela autoridade competente) e acompanhada dos certificados de Regularidade Fiscal descritos nos Decretos Estaduais n°s 840/2017, 8.199/2006 alterado pelo 8426/2006, obedecendo aos prazos estabelecidos no Decreto Orçamentário vigente;
- **11.8.** O Contratante não efetuará pagamento de título descontado, ou por meio de cobrança em banco, bem como, os que forem negociados com terceiros por intermédio da operação de "factoring";
- **11.9.** As despesas bancárias decorrentes de transferência de valores para outras praças serão de responsabilidade da Contratada;
- **11.10.** Para as operações de vendas destinadas a Órgão Público da Administração Federal, Estadual e Municipal, deverão ser acobertadas por Nota Fiscal Eletrônica, conforme Protocolo ICMS42/2009, recepcionado pelo Artigo 198-A-5-2 do RICMS. Informações através do site www.sefaz.mt.gov.br/nfe;
- **11.11.** Havendo acréscimo de quantitativo, isto imporá ajustamento no pagamento, pelos preços unitários constantes da proposta de preços, em face dos acréscimos realizados.
- **11.12.** Não haverá, sob hipótese alguma, pagamento antecipado.
- **11.13.** O Contratante efetuará retenção na fonte de todos os tributos inerentes ao contrato em questão;
- **11.14.** A Nota fiscal dos softwares deverá ser emitida somente após a solicitação do Fiscal de contrato, tendo em vista a necessidade de recebimento, instalações e conferencias dos softwares, bem como as devidas atualizações.
- **11.15.** A Nota fiscal dos cursos deverá ser emitida somente após a solicitação do Fiscal de contrato, tendo em vista a necessidade de comprovação através da emissão do Certificado.
- **11.16.** O pagamento somente será efetuado mediante a apresentação dos seguintes documentos:
- **11.17.** Prova de regularidade junto à Fazenda Estadual, expedida pela Secretaria de Estado de Fazenda da sede ou domicílio do credor;
- **11.18.** Prova de regularidade junto à Dívida Ativa do Estado, expedida pela Procuradoria-Geral do Estado da sede ou domicílio do credor;
- **11.19.** Prova de regularidade relativa à Seguridade Social (INSS), Certidão Negativa de Débitos Trabalhistas (CNDT) e ao Fundo de Garantia por Tempo de Serviço (FGTS), quando o Poder Executivo do Estado de Mato Grosso for solidário na obrigação.

## **12. OBRIGAÇÕES E RESPONSABILIDADES DA CONTRATADA**

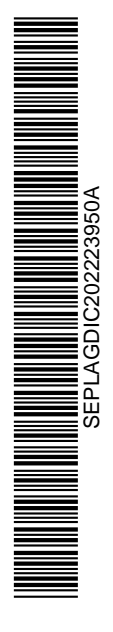

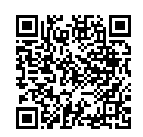

Assinado com senha por LIGIA DE SOUZA RODRIGUES - GERENTE / GINF - 04/11/2022 às 12:19:37, KARINA VICENZI ANDRADE - SUPERINTENDENTE / SUAD - 04/11/2022 às 12:21:11, ELIANE ROSA FERNANDES DE ALBUQUERQUE - SECRETARIO ADJUNTO / GSAAS - 04/11/2022 às 13:52:42, LAURA APARECIDA DE ALMEIDA - COORDENADOR / CPS - 08/11/2022 às 11:07:27 e BASILIO BEZERRA GUIMARAES DOS SANTOS - SEC DE ESTADO / GSEPG - 17/11/2022 às 12:04:15. Documento Nº: 5256915-6850 - consulta à autenticidade em https://www.sigadoc.mt.gov.br/sigaex/public/app/autenticar?n=5256915-6850

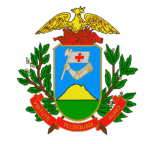

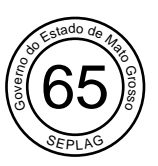

- **12.1.** Fornecer o produto conforme especificações deste Termo de Referência e de sua proposta, com a alocação dos empregados necessários ao perfeito cumprimento das cláusulas contratuais, além de fornecer os materiais e equipamentos, ferramentas e utensílios necessários, na qualidade e quantidade especificadas neste Termo de Referência e em sua proposta;
- **12.2.** Reparar, corrigir, remover ou substituir, às suas expensas, no total ou em parte, no prazo fixado pelo fiscal do contrato, os serviços efetuados em que se verificarem vícios, defeitos ou incorreções resultantes da execução ou dos materiais empregados;
- **12.3.** Relatar à Contratante toda e qualquer irregularidade verificada no decorrer da prestação do produto;
- **12.4.** Guardar sigilo sobre todas as informações obtidas em decorrência do cumprimento do contrato;
- **12.5.** Arcar com o ônus decorrente de eventual equívoco no dimensionamento dos quantitativos de sua proposta, devendo complementá-los, caso o previsto inicialmente em sua proposta não seja satisfatório para o atendimento ao objeto da licitação, exceto quando ocorrer algum dos eventos arrolados nos incisos do § 1º do art. 57 da Lei nº 8.666, de 1993.
- **12.6.** Encaminhar Nota Fiscal, juntamente com as CND's necessárias para pagamento;
- **12.7.** Comete infração administrativa nos termos da Lei nº 8.666, de 1993 e da Lei nº 10.520, de 2002, a Contratada que:
- **13.7.1** Inexecução total ou parcialmente qualquer das obrigações assumidas em decorrência da contratação;
- **13.7.2.** Ensejar o retardamento da execução do objeto;
- **13.7.3** Fraudar na execução do contrato;
- **13.7.4** Comportar-se de modo inidôneo;
- **13.7.5** Cometer fraude fiscal; e
- **13.7.6** Não mantiver a proposta.
- **13.8.** A Contratada que cometer qualquer das infrações discriminadas no subitem acima ficará sujeita, sem prejuízo da responsabilidade civil e criminal, às seguintes sanções:
- **13.8.1** Advertência por faltas leves, assim entendidas aquelas que não acarretem prejuízos significativos para a Contratante;
- **13.8.2** Multa moratória de 0,33% (trinta e três décimos por cento) por dia de atraso injustificado sobreo valor da parcela inadimplida, até o limite de 30 (trinta) dias;
- **13.8.3** Multa compensatória de 15% (quinze por cento) sobre o valor total do contrato, no caso de inexecução total do objeto;
- **13.8.4** Em caso de inexecução parcial, a multa compensatória, no mesmo percentual do subitem acima, será aplicada de forma proporcional à obrigação inadimplida;
- **13.8.5** Suspensão de licitar e impedimento de contratar com o órgão, entidade ou unidade administrativa pela qual a Administração Pública opera e atua concretamente, pelo prazo de até dois anos;
- **13.8.6** Impedimento de licitar e contratar com o Estado com o consequente descredenciamento no SIAG pelo prazo de até cinco anos;
- **13.8.7** Declaração de inidoneidade para licitar ou contratar com a Administração Pública, enquanto perdurarem os motivos determinantes da punição ou até que seja promovida a reabilitação perante a própria autoridade que aplicou a penalidade, que será concedida sempre que a Contratada ressarcir a Contratante pelos prejuízos causados;
- **13.9.** Também ficam sujeitas às penalidades do art. 87, III e IV da Lei nº 8.666, de 1993, a Contratada que:
- **13.9.1** Tenha sofrido condenação definitiva por praticar, por meio dolosos, fraude fiscal no recolhimento de quaisquer tributos;
- **13.9.2** Tenha praticado atos ilícitos visando a frustrar os objetivos da licitação;

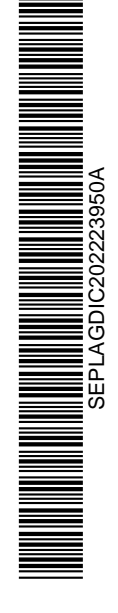

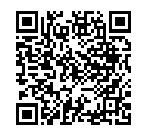

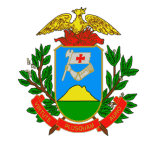

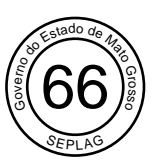

- **13.9.3** Demonstre não possuir idoneidade para contratar com a Administração em virtude de atos ilícitos praticados.
- **13.9.4** A aplicação de qualquer das penalidades previstas realizar-se-á em processo administrativo que assegurará o contraditório e a ampla defesa à Contratada, observando-se o procedimento previsto na Lei nº 8.666, de 1993, e subsidiariamente a Lei nº 9.784, de 1999.
- **13.9.5** A autoridade competente, na aplicação das sanções, levará em consideração a gravidade da conduta do infrator, o caráter educativo da pena, bem como o dano causado à Contratante, observado o princípio da proporcionalidade.
- **13.9.6** As penalidades serão obrigatoriamente registradas no Cadastro Geral de Fornecedores.

#### **14 OBRIGAÇÕES E RESPONSABILIDADES DO CONTRATANTE**

- **14.1** Inscrever os participantes
- **14.1.1** Encaminhar nota de empenho e Ordem de Serviço.
- **14.2** Comunicar à empresa todas e quaisquer ocorrências relacionadas com a prestação do recebimento do produto;
- **14.3** Efetuar o pagamento à contratada após a certificação dos participantes e a apresentação da Nota Fiscal devidamente atestada pelo fiscal;
- **14.4** Fiscalizar a prestação do recebimento do produto;
- **14.5** O Estado de Mato Grosso, através da Secretaria de Estado de Planejamento e Gestão, obrigase a:
- **14.6** Designar, servidor(es) ao(s) qual(is) caberá(ão) a responsabilidade de acompanhar, fiscalizar e avaliar a execução do Contrato, conforme legislação vigente;
- **14.7** Fornecer à Contratada todos os elementos e dados necessários à perfeita execução do objeto do Termo de Referência e do Contrato, inclusive permitindo o acesso de empregados, prepostos ou representantes da Contratada em suas dependências, desde que observadas às normas de segurança;
- **14.8** Emitir ordem de recebimento do produto estabelecendo dia, hora, quantidade, local e demais informações que achar pertinentes para o bom cumprimento do objeto;
- **14.9** Receber o objeto contratado, nos termos, prazos, quantidade, qualidade e condições estabelecidas no processo licitatório;
- **14.10** Rejeitar, no todo ou em parte, os serviços entregues em desacordo com as obrigações assumidas pela Contratada;
- **14.11** Notificar a Contratada de qualquer alteração ou irregularidade encontrada na execução do Contrato;
- **14.12** Após comunicação as possíveis irregularidades devem ser imediatamente corrigidas, como refazimento do serviço em que se verificarem problemas;
- **14.13** Efetuar o pagamento à Contratada, nas condições estabelecidas neste Termo de Referência;
- **14.14** Não será efetuado pagamento à empresa Contratada, enquanto pendente de liquidação qualquer obrigação. Esse fato não será gerador de direito a reajustamento de preços ou a atualização monetária.

#### **15 DO CONTRATO**

**15.1** Fica dispensada a formalização do contrato, que será substituído por Ordem de Fornecimento/produto, conforme rege o artigo 95 da Lei 14.133/2021.

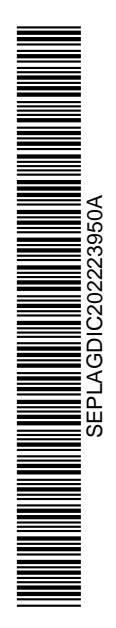

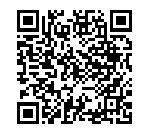

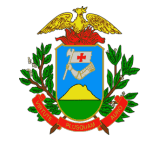

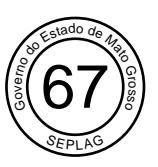

- **15.2** A fiscalização será exercida por servidor designado pelo Contratante, o qual competirá dirimir as dúvidas que surgirem no curso da execução do presente contrato, conforme art. 67 da Lei nº 8.666/93.
- **15.3** Será de responsabilidade do Fiscal da Secretaria de Estado de Planejamento e Gestão, a salva guarda dos documentos relacionado à liberação do pagamento referente a execução do objeto contratado.
- **15.4** Para efeito de gestão dos contratos originados desta operação serão utilizadas as seguintes definições:
- **15.5** Fiscal de Contrato (unidade administrativa de controle ou equivalente) Trata-se de servidor designado pela Secretaria de Estado de Planejamento e Gestão, indicado em Contrato responsável por:
- 15.6 1. Responsável pelos contatos com a Contratada;
- **15.7** 2. Aplicar todas as determinações e normas de conduta, acompanhamento e fiscalização de Contrato previstos em manual de gerenciamento de contrato, caso houver, e as orientações e determinações oriundas dos Órgãos de Controle Interno e Externo, bem como as previstas nos instrumentos legais;
- **15.8** 3. Notificar a Contratada sobre situações irregulares;
- **15.9** Fiscal da Unidade Trata-se do responsável pela unidade onde serão executados os serviços. Este, poderá incumbir a outro servidor o papel de Fiscal da Unidade, contudo ambos respondem solidariamente. A este (s) compete (m):
- **15.9.1** O Acompanhamento e a fiscalização do produto;
- **15.9.2** Prestar informações e esclarecimentos ao preposto da Contratada, sempre que for preciso;
- **15.9.3** Conferir e atestar as Notas Fiscais do produto oferecido;
- **15.9.4** Notificar a Contratada e informar o Gestor do Contrato sobre situações irregulares;
- **15.10** Fiscal do Contrato e Fiscal da Unidade podem ser a mesma pessoa, conforme definição e conveniência da Secretaria de Estado de Planejamento e Gestão, devendo ser especificado no Contrato o nome do (s) mesmo (s).
- **15.11** Emitir informação ou relatório a respeito de todos os atos da Contratada relativos à execução do Contrato, em especial quanto à aplicação de sanções, alterações, prorrogações e rescisão do Contrato;
- **15.12** A Fiscalização do Contratante poderá solicitar informações ou esclarecimentos formalmente à Contratada diretamente ao Preposto, sendo que o prazo para resposta será no prazo máximo de 24 (vinte e quatro) horas.
- **15.13** Caso os esclarecimentos demandados impliquem indagações de caráter técnico ou em qualquer outra hipótese de exceção, deverá ser encaminhada justificativa formal, dentro do mesmo prazo supracitado, à Fiscalização do Contratante, para que esta, caso entenda necessário, decida sobre a dilação do prazo para resposta da Contratada.

## **16 DA GARANTIA**

**17 DAS SANÇÕES ADMINISTRATIVAS**

**16.1** A garantia contratual ou se ficará dispensada conforme faculta o artigo 96 da Lei 14.133/2021.

# $\begin{tabular}{|c|c|c|c|} \hline \hline \multicolumn{1}{|c|}{\textbf{0.5}} & \multicolumn{1}{|c|}{\textbf{0.5}} & \multicolumn{1}{|c|}{\textbf{0.5}} & \multicolumn{1}{|c|}{\textbf{0.5}} & \multicolumn{1}{|c|}{\textbf{0.5}} & \multicolumn{1}{|c|}{\textbf{0.5}} & \multicolumn{1}{|c|}{\textbf{0.5}} & \multicolumn{1}{|c|}{\textbf{0.5}} & \multicolumn{1}{|c|}{\textbf{0.5}} & \multicolumn{1}{|c|}{\textbf{0.5$ SEPLAGDIC202223950A

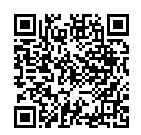

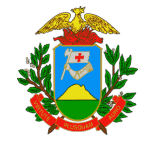

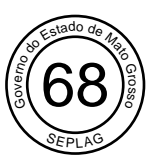

- **17.1** Pela inexecução total ou parcial do objeto deste Termo de Referência, a Administração pode aplicar à CONTRATADA as seguintes sanções:
- **17.2** Advertência, por faltas leves, assim entendidas aquelas que não acarretem prejuízos significativos para a Contratante;
- **17.3** Multa moratória de 0,5% (zero vírgula cinco por cento) por dia de atraso injustificado sobre o valor da contratação, até o limite de 10 (dez) dias;
- **17.4** Em caso de inexecução parcial, a multa compensatória, no mesmo percentual do subitem acima, será aplicada de forma proporcional à obrigação inadimplida;
- **17.5** Suspensão temporária de participar em licitação e impedimento de contratar com a SEPLAG, pelo prazo de até 2 (dois) anos;
- **17.6** Declaração de inidoneidade para licitar ou contratar com a Administração Pública, enquanto perdurarem os motivos determinantes da punição ou até que seja promovida a reabilitação perante a própria autoridade que aplicou a penalidade, que será concedida sempre que a Contratada ressarcir a Contratante pelos prejuízos causados.
- **17.7** As sanções previstas nos subitens 15.2, 15.3 poderão ser aplicadas à CONTRATADA juntamente com as de multa, descontando-a dos pagamentos a serem efetuados.
- **17.8** A autoridade competente, na aplicação das sanções, levará em consideração a gravidade da conduta do infrator, o caráter educativo da pena, bem como o dano causado à Administração, observado o princípio da proporcionalidade;
- **17.9** Caso a contratada não possa cumprir os prazos estipulados para a execução dos serviços total do objeto desta contratação, deverá apresentar justificativa por escrito, devidamente comprovada, nos casos de ocorrência de fato superveniente, excepcional ou imprevisível, deverá ainda, apresentar novo cronograma de atividades e etapas para gerenciamento e alcance do objetivo.
- **17.10** A solicitação de prorrogação, com a indicação do novo prazo para a execução dos serviços, deverá ser encaminhada até o vencimento do prazo de execução dos serviços inicialmente estabelecido, ficando a critério da Contratante a sua aceitação;
- **17.11** As multas previstas nesta seção não eximem a CONTRATADA da reparação dos eventuais danos, perdas ou prejuízos que seu ato punível venha causar a CONTRATANTE;
- **17.12** A aplicação de qualquer das penalidades previstas realizar-se-á em processo administrativo que assegurará o contraditório e a ampla defesa, observando-se o procedimento previsto na Lei 14.133, de 2021, e subsidiariamente na Lei Estadual nº 7.692, de 2002.

## **18 FUNDAMENTAÇÃO**

A presente aquisição tem como fundamento o inciso I do artigo 74 da lei 14.133/2021.

## **19 LEGISLAÇÃO APLICADA AO OBJETO**

- **19.1** Aplica-se ao presente procedimento toda a legislação vigente relativa ao objeto, especialmente as seguintes: Lei Federal nº 14.133/2021, regulamentada pelo Decreto Estadual nº 1.126/2021;
- **19.2** Decreto Estadual n° 840/2017 Regras para aquisição de bens e serviços da Administração Pública Estadual;

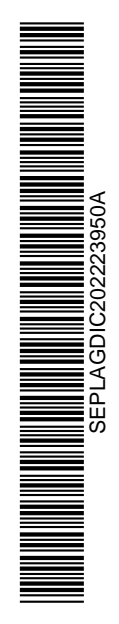

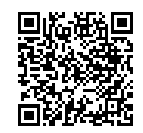

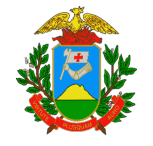

Grosso de Mato<br>Estado de Mato<br>Estado de Ma SEPLAG 69

- **19.3** Lei Estadual n. 7.692/2002 Regulamenta o processo administrativo;
- **19.4** Decreto Estadual nº 8.199/2006 e nº 8.426/2006 Critério de Pagamento;
- **19.5** Decreto Estadual nº 1.349/2018 Execução orçamentária (vigente).

## **20 DISPOSIÇÕES FINAIS**

Neste caso não foi elaborado Estudo Técnico Preliminar em razão da simplicidade do objeto e modo de fornecimento, como permitido no artigo 2º, § 3º, inciso V, do Decreto Estadual n.1.126 de 29/09/2021. Como se trata de capacitação com data já especificada, com escopo bem definido, não há necessidade do estudo técnico preliminar e de análise de risco.

### **20.1. FONTE ORÇAMENTÁRIA**

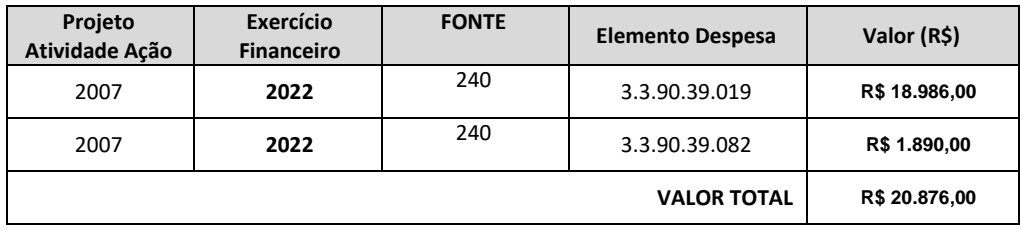

**20.2.** É parte integrante deste Termo de Referência:

**a) ANEXO I – ESPECIFICAÇÃO E QUANTITATIVOS**

Cuiabá-MT, 17 de outubro de 2022.

Elaborado por:

Lígia de Souza Rodrigues Analista de Desenvolvimento Econômico e Social GINF/CPS/SUADM/SAAS/SEPLAG Matricula 216974

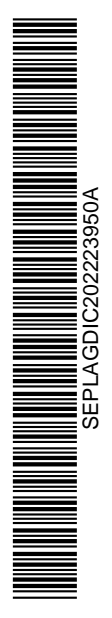

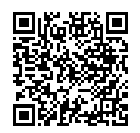

Assinado com senha por LIGIA DE SOUZA RODRIGUES - GERENTE / GINF - 04/11/2022 às 12:19:37, KARINA VICENZI ANDRADE - SUPERINTENDENTE / SUAD - 04/11/2022 às 12:21:11, ELIANE ROSA FERNANDES DE ALBUQUERQUE - SECRETARIO ADJUNTO / GSAAS - 04/11/2022 às 13:52:42, LAURA APARECIDA DE ALMEIDA - COORDENADOR / CPS - 08/11/2022 às 11:07:27 e BASILIO BEZERRA GUIMARAES DOS SANTOS - SEC DE ESTADO / GSEPG - 17/11/2022 às 12:04:15. Documento Nº: 5256915-6850 - consulta à autenticidade em https://www.sigadoc.mt.gov.br/sigaex/public/app/autenticar?n=5256915-6850

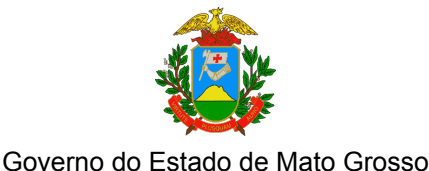

SECRETARIA DE ESTADO DE PLANEJAMENTO E GESTÃO

Gestado de Mayo<br>Estado de Mayo<br>Estado de Mayo SEPLAG 70

De acordo:

Karina Vicenzi Andrade Superintendente Administrativa SUADM/SAAS/SEPLAG Matricula 295080

Eliane Rosa Fernandes de Albuquerque Secretaria Adjunta de Administração Sistêmica SAAS/SEPLAG Matricula 257436

## **TERMO DE ANÁLISE, APROVAÇÃO E AUTORIZAÇÃO.**

## **1– DA ANÁLISE E APROVAÇÃO:**

1.1 Analisamos e aprovamos o Termo de Referência nº **014/2022/GINF/SAAS/SEPLAG**, seus anexos e constatamos a regularidade dos autos.

## **2 – DA AUTORIZAÇÃO:**

2.1 Analisado e aprovado o Termo de Referência **014/2022/GINF/SAAS/SEPLAG**, inerente e face aos processos e documentos vinculantes, **AUTORIZO** os procedimentos legais para realização do Certame Licitatório na modalidade **INEXIGIBILIDADE**, cujos atos procedimentais e contratação devem obediência às condições e termos previstos no Termo de Referência supracitado, processo administrativo inerente e legislação vigente.

Data:30/09/2022.

Basílio Bezerra Guimarães dos Santos Secretário de Estado de Planejamento e Gestão SEPLAG Matricula 104088

\_\_\_\_\_\_\_\_\_\_\_\_\_\_\_\_\_\_\_\_\_\_\_\_\_\_\_\_\_\_\_\_\_\_\_\_\_\_\_\_\_\_\_\_\_\_\_

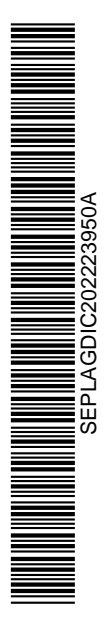

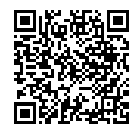

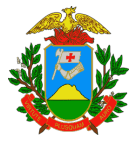

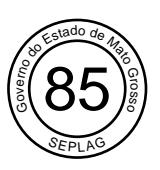

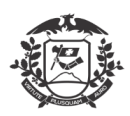

Governo do Estado de Mato Grosso SEPLAG - Secretaria de Estado de Planejamento e Gestão SAAS - Secretaria Adjunta de Administração Sistêmica Superintendência Administrativa Coordenadoria De Patrimônio e Serviço

**ERRATA DA JUSTIFICATIVA TÉCNICA DO TERMO DE REFERÊNCIA N° 22/2022/CPS/SUDAM/SAAS/SEPLAG**

**Processo nº:** SEPLAG-PRO-2022/11762

Conforme observações feitas no Processo nº SEPLAG-PRO-2022/11762, encaminhamos abaixo as devidas correções DO TERMO DE REFERÊNCIA N° 22/2022/CPS/SUDAM/SAAS/SEPLAG:

#### **ONDE SE LÊ:**

## **TERMO DE ANÁLISE, APROVAÇÃO E AUTORIZAÇÃO.**

#### **1– DA ANÁLISE E APROVAÇÃO:**

1.1 Analisamos e aprovamos o Termo de Referência nº **014/2022/GINF/SAAS/SEPLAG**, seus anexos e constatamos a regularidade dos autos.

## **2 – DA AUTORIZAÇÃO:**

2.1 Analisado e aprovado o Termo de Referência **014/2022/GINF/SAAS/SEPLAG**, inerente e face aos processos e documentos vinculantes, **AUTORIZO** os procedimentos legais para realização do Certame Licitatório na modalidade **INEXIGIBILIDADE**, cujos atos procedimentais e contratação devem obediência às condições e termos previstos no Termo de Referência supracitado, processo administrativo inerente e legislação vigente.

Data:30/09/2022.

Basílio Bezerra Guimarães dos Santos Secretário de Estado de Planejamento e Gestão SEPLAG Matricula 104088

\_\_\_\_\_\_\_\_\_\_\_\_\_\_\_\_\_\_\_\_\_\_\_\_\_\_\_\_\_\_\_\_\_\_\_\_\_\_\_\_\_\_\_\_\_\_\_

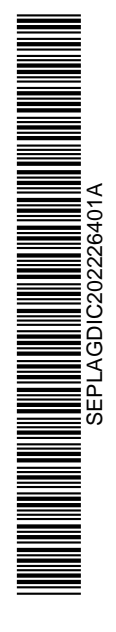

Rua C, Bloco III • Centro Político Administrativo • CEP: 78049-005 • Cuiabá • Mato Grosso • mt.gov.br

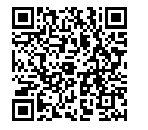

Assinado com senha por LIGIA DE SOUZA RODRIGUES - GERENTE / GINF - 25/11/2022 às 10:31:14.<br>Documento №: 5625152-932 - consulta à autenticidade em https://www.sigadoc.mt.gov.br/sigaex/public/app/autenticar?n=5625152-932

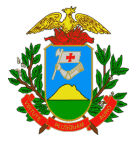

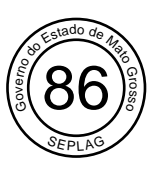

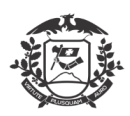

## Governo do Estado de Mato Grosso SEPLAG - Secretaria de Estado de Planejamento e Gestão SAAS - Secretaria Adjunta de Administração Sistêmica Superintendência Administrativa Coordenadoria De Patrimônio e Serviço

**LEIA – SE:**

#### **TERMO DE ANÁLISE, APROVAÇÃO E AUTORIZAÇÃO.**

#### **1– DA ANÁLISE E APROVAÇÃO:**

1.1 Analisamos e aprovamos o Termo de Referência nº **22/2022/GINF/SAAS/SEPLAG**, seus anexos e constatamos a regularidade dos autos.

#### **2 – DA AUTORIZAÇÃO:**

2.1 Analisado e aprovado o Termo de Referência **22/2022/GINF/SAAS/SEPLAG**, inerente e face aos processos e documentos vinculantes, **AUTORIZO** os procedimentos legais para realização do Certame Licitatório na modalidade **INEXIGIBILIDADE**, cujos atos procedimentais e contratação devem obediência às condições e termos previstos no Termo de Referência supracitado, processo administrativo inerente e legislação vigente.

Data:17/10/2022.

Basílio Bezerra Guimarães dos Santos Secretário de Estado de Planejamento e Gestão SEPLAG Matricula 104088

\_\_\_\_\_\_\_\_\_\_\_\_\_\_\_\_\_\_\_\_\_\_\_\_\_\_\_\_\_\_\_\_\_\_\_\_\_\_\_\_\_\_\_\_\_\_\_

#### **DA AUSÊNCIA DO ESTUDO TÉCNICO PRELIMINAR:**

Em observância ao disposto inciso V do = 3º artigo 2º do Decreto Estadual n. 1.126/2021, justifico que, o estudo técnico preliminar não se fez necessário para o presente processo administrativo, uma vez que se trata de objeto de pouca complexidade. O software e demais itens, conforme exposto no termo de referência, é uma ferramenta já utilizada pela secretaria na confecção de projetos de engenharia, portanto, dispensamos o estudo que abrange a verificação das soluções disponíveis no mercado.

Outrossim, o programa é amplamente conhecido neste meio técnico profissional – tendo início desde os tempos acadêmicos, característica esta que facilita e torna mais célere a sua utilização, pois não necessita de um período de adaptação do profissional a plataforma.

Cuiabá, 25 de novembro de 2022.

**Ligia de Souza Rodrigues** Gerente de Infraestrutura GINF/CPS/SUADM/SAAS/SEPLAG

Rua C, Bloco III • Centro Político Administrativo • CEP: 78049-005 • Cuiabá • Mato Grosso • mt.gov.br

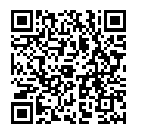

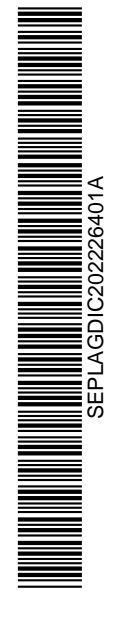